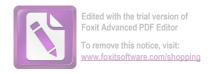

# الباب الرابع عرض البيانات وتحليلها ومناقشتها

#### 1. خطوات التجربة

للحصول على البيانات والمعلومات المطلوبة في هذا البحث يضع الباحث خطوات مخططة ومرتبة كما يلى:

أ. إجراء الاختبار القبلي.

ب. تطبيق طريقة التعلم التعاويي.

ت. إجراء الاختبار البعدي.

ث. إجراء الاستبانة.

ج. إجراء المقابلة.

### 2. البيانات التي تم الحصول عليها

أن هذا البحث - كما ذكره الباحث في الفصل الثالث- ينطلق من المدخل الكمي ويستخدم الباحث في بحثه الأدوات : الإختبار والإستبانة والمقابلة لجمع البيانات وتحليل بحثه ولتحقيق هدفه . ونتائج البحث من هذه الأدوات كما يلى :

#### أ- نتيجة الإختبار

أن هذا البحث بحث تجريبي بتصميم الاختبار القبلي والاختبار البعدي بخموعة واحدة (one group pretest and postest design). وقد تم اجراء الإحتبار القبلي في 9 أبريل 2012, ونوع الإحتبار هو الإختبار الشفهي حيث يطلب فيه من الطالب أن يتكلم في موضوع معين وهو "أماكن السياحة". ومعيار التقويم هو الكفاءة والطلاقة في التحدث بشكل متصل واستخلاص النتيجة . وهذه هي نتائج الإختبار القبلي :

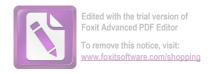

# جدول رقم 202 نتيجة الإختبار القبلي

| النتيجة    | أسماء المعينة         | رقم |
|------------|-----------------------|-----|
| 52         | أوأون فريدة           | 1   |
| <b>5</b> 0 | أري أردينتي           | 2   |
| 75         | إنداه داسييانا فو تري | 3   |
| 50         | أحمد مشفع             | 4   |
| 65         | إيلؤ فاتحة الرحمة     | 5   |
| 60         | أمرينا راشدة          | 6   |
| 50         | أمينة الزهرة          | 7   |
| 50         | أيي مسرورة            | 8   |
| 62         | بدر التمام            | 9   |
| 80         | حافظ فمبودي           | 10  |
| 63         | حفيفة كرتيكا          | 11  |
| 60         | رشيدة العارفة         | 12  |
| 65         | ريا فطريا             | 13  |

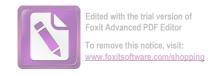

| 60   | زين العارفين     | 14 |
|------|------------------|----|
| 55   | ستي جو هيرية     | 15 |
| 70   | عائشة ساتياواتي  | 16 |
| 63   | فيزا إنتان نومي  | 17 |
| 85   | محمد ريزا فطاني  | 18 |
| 65   | معرفة الصافيانا  | 19 |
| 80   | ميمي جميلة       | 20 |
| 55   | مولدا نصف الليلا | 21 |
| 75   | نور الإمارة      | 22 |
| 60   | نور ليلي سعادة   | 23 |
| 50   | ويلوجاع راحايو   | 24 |
| 65   | يولندا سيلفيانا  | 25 |
| 1575 | المجموع          |    |

بستخلص الباحث من البيانات المعروضة ما يلي :

80 = 1 أعلى نتيجة حصل عليها بعض الطلاب

% 63 = 25 : 1575 = 20

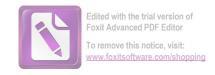

$$\% 63 = \% 100 \text{ x}$$
  $\frac{1575}{2500} = 3$  النسبة المئوية

وبعد إجراء الإحتبار القبلي أجرى الباحث طريقة التعلم التعاويي في الفصل من 9 أبريل 2012 إلى 30 يونيو 2012 , ثم أجرى الإختبار البعدي في 4 يونيو 2012 وكان الإختبار البعدي بنفس النوع والسؤال المستخدم في الإختبار القبلي . ونتائج الإختبار البعدي كما يلي :

حدول رقم 203نتيجة الإختبار البعدي

|         | J. ; "     J. G.J.    |     |
|---------|-----------------------|-----|
| النتيجة | أسماء المعينة         | رقم |
| 65      | أوأون فريدة           | 1   |
| 63      | أري أردينتي           | 2   |
| 85      | إنداه داسييانا فو تري | 3   |
| 67      | أحمد مشفع             | 4   |
| 75      | إيلؤ فاتحة الرحمة     | 5   |
| 77      | أمرينا راشدة          | 6   |
| 68      | أمينة الزهرة          | 7   |
| 65      | أبي مسرورة            | 8   |
| 80      | بدر التمام            | 9   |

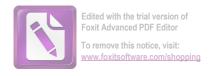

| 90 | حافظ فمبودي      | 10 |
|----|------------------|----|
| 78 | خفيفة كرتيكا     | 11 |
| 81 | رشيدة العارفة    | 12 |
| 86 | ريا فطريا        | 13 |
| 81 | زين العارفين     | 14 |
| 70 | ستي جو هيرية     | 15 |
| 83 | عائشة ساتياواتي  | 16 |
| 75 | فيزا إنتان نومي  | 17 |
| 95 | محمد ريزا فطاني  | 18 |
| 72 | معرفة الصافيانا  | 19 |
| 91 | ميمي جميلة       | 20 |
| 67 | مولدا نصف الليلا | 21 |
| 87 | نور الإمارة      | 22 |
| 78 | نور ليلي سعادة   | 23 |
| 66 | ويلوجاع راحايو   | 24 |
| 78 | يو لندا سيلفيانا | 25 |

المجموع المجموع

### يستخلص الباحث من البيانات المعروضة ما يلي :

- 62 = 1 أعلى نتيجة حصل عليها الدارس 95 = 9 وأخفضها
  - % 76,88 = 25 : 1922 : معدل النتائج 2
- $\% 76,88 = \% 100 \times \frac{1922}{2500} : \text{limits like its } -3$
- أ. وتتضح من النتائج المذكورة بين الاختبار القبلي والاختبار البعدي ترقية الطلاب في تكلم اللغة العربية بشكل متصل مما ينبئ عن ثقة النفس والقدرة على مواجهة الآخرين وإدارة مناقشة في موضوع معين وتحديد أدوار الأعضاء المشتركين فيها واستخلاص النتائج من بين الآراء التي يطرحها الأعضاء، حيث أن درجة معدل الطلاب عند الاختبار القبلي 63 % وعند الاختبار البعدي 76,88 %.

ويتم تحليل نتائج الاختبار القبلي والاختبار البعدي من خلال العمليات التالية : أو لا : حدول نتائج الاختبار القبلي والاختبار البعدي وتفاوتها

> جدول رقم 204 جدول نتائج الاحتبارين وتفاوتها النتيجة

|       | التفاوت |                 |                 |              |     |
|-------|---------|-----------------|-----------------|--------------|-----|
| $d^2$ | (d)     | الاختبار البعدي | الاختبار القبلي | أسماء العينة | رقم |
|       | у-х     | Y               | X               |              |     |
|       |         |                 |                 |              |     |
| 169   | 13      | 65              | 52              | أوأون فريدة  | 1   |
| 169   | 13      | 63              | <b>5</b> 0      |              | 2   |
| 109   | 13      | 03              | 30              | أري أردينتي  | 4   |

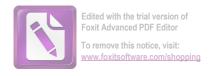

| 100 | 10 | 85 | 75         | إنداه داسييانا فو تري | 3  |
|-----|----|----|------------|-----------------------|----|
| 289 | 17 | 67 | <b>5</b> 0 | أحمد مشفع             | 4  |
| 100 | 10 | 75 | 65         | إيلؤ فاتحة الرحمة     | 5  |
| 289 | 17 | 77 | 60         | أمرينا راشدة          | 6  |
| 324 | 18 | 68 | <b>5</b> 0 | أمينة الزهرة          | 7  |
| 225 | 15 | 65 | <b>5</b> 0 | أبي مسرورة            | 8  |
| 324 | 18 | 80 | 62         | بدر التمام            | 9  |
| 100 | 10 | 90 | 80         | حافظ فمبودي           | 10 |
| 225 | 15 | 78 | 63         | خفيفة كرتيكا          | 11 |
| 441 | 21 | 81 | 60         | رشيدة العارفة         | 12 |
| 441 | 21 | 86 | 65         | ريا فطريا             | 13 |
| 441 | 21 | 81 | 60         | زين العارفين          | 14 |
| 225 | 15 | 70 | 55         | ستي جو هيرية          | 15 |
| 169 | 13 | 83 | 70         | عائشة ساتياواتي       | 16 |
| 144 | 12 | 75 | 63         | فيزا إنتان نومي       | 17 |
| 100 | 10 | 95 | 85         | محمد ريزا فطايي       | 18 |

| 49   | 7   | 72   | 65         | معرفة الصافيانا  | 19 |
|------|-----|------|------------|------------------|----|
| 121  | 11  | 91   | 80         | ميمي جميلة       | 20 |
| 144  | 12  | 67   | 55         | مولدا نصف الليلا | 21 |
| 144  | 12  | 87   | 75         | نور الإمارة      | 22 |
| 324  | 18  | 78   | 60         | نور ليلي سعادة   | 23 |
| 36   | 6   | 66   | <b>5</b> 0 | ويلوجاع راحايو   | 24 |
| 169  | 13  | 78   | 65         | يو لندا سيلفيانا | 25 |
| 5262 | 348 | 1922 | 1575       | الجحموع          |    |

ثانيا : تعيين معدل التفاوت بين الاختبارين أو يتم من خلال المعادلة التالية :

$$Md = \frac{\Sigma d}{n}$$

فمعدل التفاوت (Md) = 25 : 348 فمعدل التفاوت (Md)

ثالثا : تعيين "  $\,t\,$  حساب " ، ويتم من خلال العملية التالية :

$$t = \frac{md}{\sqrt{\frac{\sum d^2 - \frac{(\sum d)^2}{n}}{n(n-1)}}}$$

$$t = \frac{13,92}{\sqrt{\frac{5262 - \frac{348^2}{25}}{25(25-1)}}}$$

$$t = \frac{13,92}{\sqrt{\frac{5262 - 4844,16}{600}}}$$
$$t = \frac{13,92}{\sqrt{0,69}}$$
$$t = \frac{13,92}{0.8,3}$$

رابعا: تعيين "t جدول "، ويتم من خلال العملية التالية:

$$t = (1 - \frac{1}{2} \infty) (n - 1)$$

$$t = (1 - \frac{1}{2} \infty) (n - 1)$$

$$t = (1 - \frac{1}{2} 0.01) (25 - 1)$$

ف t = t = (24) (24) . وبالرجوع إلى الجدول الإحصائي لقيمة "t جدول " عينت قيمة "t جدول " ، وهي = t وهي المجدول " ، وهي المجدول " ، و

خامسا : التحليل الأخير هو إذا كان عدد "t" حساب "أكبر من عدد "t" جدول "فهناك تميز أو فعالية فيما جربه الباحث، وإذا كان عدد "t" حساب أصغر من عدد "t" جدول " فليس هناك تميز أو فعالية فيما جربه منها .

وبالنظر إلى نتائج العملية السابقة تبين أن:

$$2,49 = "$$
و " جدول t

إذا "t حساب" أكبر من "t جدول " . ومعنى ذلك هناك تميز أو فعالية فيما جربه الباحث من استخدام طريقة التعلم التعاويي لترقية مهارة الكلام عند الطلاب .

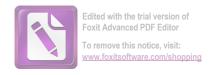

#### 3. نتيجة الاستبانة

استخدم الباحث الاستبانة لتعزيز البيانات التي حصل عليها من خلال الاختبار القبلي والاختبار البعدي ، ونوع الاستبانة استبانة مغلقة أو محددة الحيارات حيث يطلب من الطلاب اختيار الإجابة من الإجابات الموجودة . وقد تم توزيع الاستبانة وجمعها في 6 يونيو 2012 بعد إجراء الاختبار البعدي . والاستبانة تحتوي على تعبيرات يطلب من الطالب اختيار موافقتهم عليها وفق درجات الموافقة كما ذكرها الباحث في الفصل الثالث هي :

• كبير جدا : 2

• كبيرة : 1

متوسطة : 0

• صغيرة : -1

• صغيرة جدا: -2

إذا كان المجموع من نتائج كل تعبير واحد وخمسين في المائة فصاعدا أو بعبارة أخرى إذا كان المجموع 17 فأكثر فتعتبر درجة الموافقة راجحة ، وإذا المخفض عن ذلك فتعتبر مرجوحة ، ثم قام الباحث بتعيين النسبة المئوية حتى يكون التحليل موضوعيا وهذه هي نتائج الاستبانة :

- 1. التعبير الأول: أستفيد كثيرا من التعلم التعاوني لتخصيب ذخيرتي اللغوية في التحدث بشكل متصل. ونتائج الإجابات من الدارسين على هذا التعبير كما يلى:
  - کبیر جدا : 11 : 22 × 20

  - $0 = 0 \times 1$ :

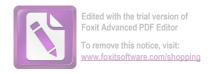

 $0 = (1-) \times 0$ :

الجموع = 35

يتضح من هذا المجموع أن درجة الموافقة راجحة . والنسبة المئوية لإجابات الدارسين على هذا التعبير واضحة في الرسم البياني التالي :

رسم بياني رقم: 201 النسبة المئوية لإجابات الدارسين على التعبير الأول من الاستبانة

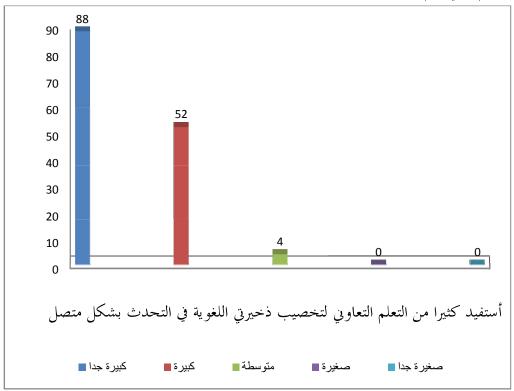

ويتضح بهذا العرض أن النتيجة من الاستبانة لهذا التعبير راجحة .

التعبير الثاني : أستفيد كثيرا من التعلم التعاوني لتخصيب ذخيرتي اللغوية في الثقة على النفس. ونتائج الإجابات من الدارسين على هذا التعبير كما يلي :
 كبير جدا : 10 x 10 =

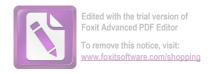

• كبيرة : 1 x 15 :

• متوسطة : . X متوسطة

 $0 = (1-) \times 0$ :

0 = (2-)  $\times$  0 : • • •

المجموع = **35** 

يتضح من هذا المجموع أن درجة الموافقة راجحة.

والنسبة المئوية لإجابات الدارسين على هذا التعبير واضحة في الرسم البياني التالي : رسم بياني رقم : 202 النسبة المئوية لإجابات الدارسين على التعبير الثاني من الاستبانة

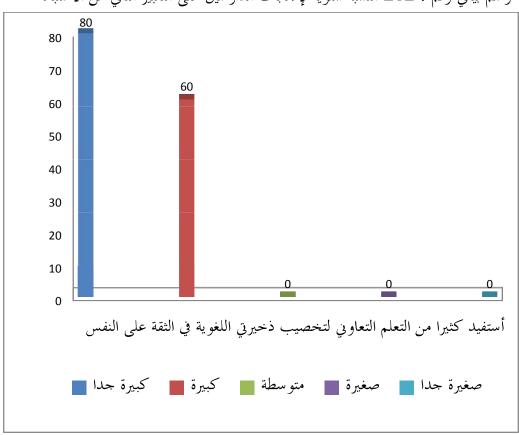

ويتضح بهذا العرض أن النتيجة من الإستبانة لهذا التعبير راجحة .

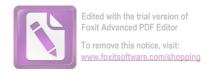

3. التعبير الثالث: أستفيد كثيرا من التعلم التعاويي لتخصيب ذخيري اللغوية في القدرة على مواجهة الآخرين. ونتائج الإجابات من الدارسين على هذا التعبير كما يلى:

والنسبة المئوية لإجابات الدارسين على هذا التعبير واضحة في الرسم البيابي التالي :

رسم البياني رقم : 202 النسبة المئوية لإجابات الدارسين على التعبير الثالث من الاستبانة

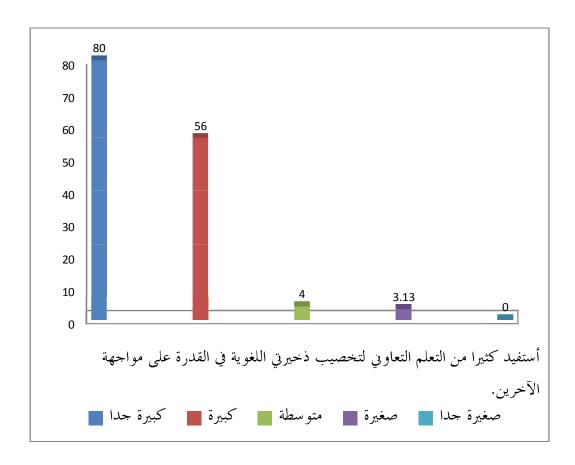

ويتضح من هذا العرض أن النتيجة من الاستبانة لهذا التعبير راجحة .

4. التعبير الرابع: أستفيد كثيرا من التعلم التعاوي لتخصيب ذخيرتي اللغوية في إدارة المناقشة في موضوع معين.

ونتائج الإجابات من الدارسين على هذا التعبير كما يلي:

 $16 = 2 \times 8$ : کبیر جدا

 $0 = 0 \quad x \quad 2 :$ 

 $0 = (1-) \times 0$ :

0 = (2-) x 0 : صغیرة جدا

المجموع = 32

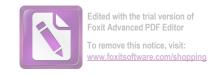

يتضح من هذا المحموع أن درجة الموافقة راجحة .

والنسبة المئوية لإحابات الدارسين على هذا التعبير واضحة في الرسم البياني التالي : رسم بياني رقم : 203 النسبة المئوية لإحابات الدارسين على التعبير الرابع من الاستبانة .

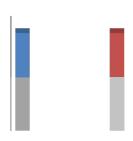

ويتضح من هذا العرض أن النتيجة من الاستبانة لهذا التعبير راجحة .

التعبير الخامس: أستفيد كثيرا من التعلم التعاوي لتخصيب ذخيرتي اللغوية في استخلاص النتائج بين الآراء.

وتنائج الإجابات من الدارسين على هذا التعبير كما يلي :

 $10 = 2 \times 5$ : کبیر جدا

 $0 = 0 \quad x \quad 1 :$ 

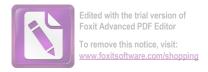

 $0 = (1-) \times 0$ :

0 = (2-)  $\times 0$ :

المحموع = 28

يتضح من هذا المحموع أن درجة الموافقة راجحة .

والنسبة المئوية لإجابات الدارسين على هذا التعبير واضحة في الرسم البياني التالي : رسم بياني رقم : 204 النسبة المئوية لإجابات الدارسين على التعبير الخامس من الاستبانة

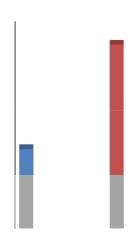

ويتضح من هذا العرض أن النتيجة من الاستبانة لهذا التعبير راجحة

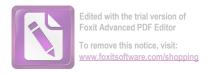

التعبير السادس: أستفيد كثيرا من التعلم التعاويي في الاعتماد المتبادل الاجتماعي.

ونتائج الإجابات من الدارسين على هذا التعبير كما يلي :

 $12 = 2 \times 6$ : کبیر جدا

 $0 = 0 \times 1$ :

 $0 = (1-) \times 0$ :

الجموع = 30

يتضح من هذا المجموع أن درجة الموافقة راجحة

والنسبة المئوية لإحابات الدارسين على هذا التعبير واضحة في الرسم البياني التالي: رسم بياني رقم: 205 النسبة المئوية لإحابات الدرسين على التعبير السادس من الاستبانة

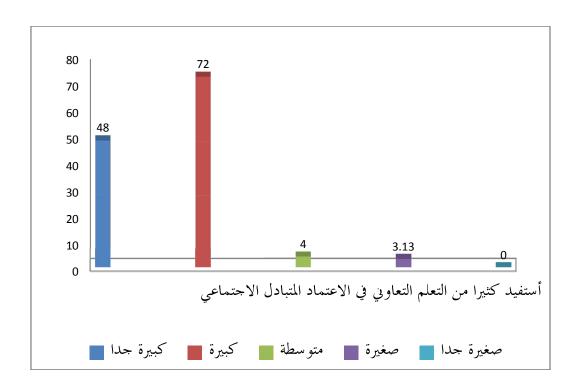

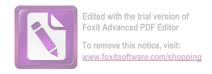

# ويتضح من هذا العرض أن النتيجة من الاستبانة لهذا التعبير راجحة

7. التعبير السابع: أستفيد كثيرا من التعلم التعاويي في التفاعل المباشر. ونتائج الإجابات من الدارسين على هذا التعبير كما يلى:

18 = 2 x 9: کبیر جدا

 $0 = 0 \quad x \quad 0$ :

 $0 = (1-) \times 0$ :

0 = (2-)  $\times 0$ :

المجموع = 33

يتضح من هذا المجموع أن درجة الموافقة راجحة .

والنسبة المئوية لإحابات الدارسين على هذا التعبير واضحة في الرسم البياني التالي : رسم بياني رقم : 206 النسبة المئوية لإحابات الدارسين على التعبير السابع من الإستبانة

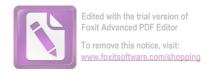

## ويتضح من هذا العرض أن النتيجة من الاستبانة لهذا التعبير راجحة

8. التعبير الثامن : أستفيد كثيرا من التعلم التعاوني في حل المشكلات بالتعاون أو المشاركة. ونتائج الإجابات من الدارسين على هذا التعبير كما يلى :

 $14 = 2 \times 7$ : کبیر جدا

 $0 = 0 \times 2$ :

 $0 = (1-) \times 0$ :

0 = (2-)  $\times 0$ :

المجموع = 30

ويتضح من هذا المجموع أن درجة الموافقة راجحة

والنسبة المئوية لإجابات الدارسين على هذا التعبير واضحة في الرسم البيابي التالي :

رسم بياني رقم: 207 النسبة المئوية لإجابات الدارسين على التعبير الثامن من الاستبانة

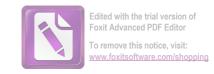

ويتضح من هذا العرض أن النتيجة من الاستبانة لهذا التعبير راجحة

9. التعبير التاسع : أستفيد كثيرا من التعلم التعاويي في حمل المسؤولية. ونتائج الإجابات من الدارسين على هذا التعبير كما يلي:

8 = 2 x 4: • کبیر حدا

19 = 1 x 19 : • کبیرة • 0 = 0 x 2 :

 $0 = (1-) \times 0$ :

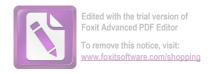

والنسبة المثوية لإجابات الدارسين على هذا التعبير واضحة في الرسم البياني التالي : رسم بياني رقم : 208 النسبة المثوية لإجابات الدارسين على التعبير التاسع من الاستبانة

ويتضح من هذا العرض أن النتيجة من الاستبانة لهذا التعبير راجحة في درجة الموافقة

10. التعبير العاشر: طريقة التعلم التعاويي لها أثر كبير في تنمية مهاري التعاونية. ونتائج الإجابات من الدارسين على هذا التعبير كما يلي:

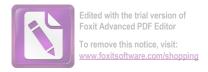

• كبير حدا • كبيرة • كبيرة • متوسطة • متوسطة • صغيرة • صغيرة • صغيرة حدا • المجموع • ويتضح من هذا المجموع أن درجة الموافقة راجحة

والنسبة المئوية لإجابات الدارسين على هذا التعبير واضحة في الرسم البياني التالي : رسم بياني رقم : 209 النسبة المئوية لإجابات الدارسين على التعبير العاشر من الاستبانة

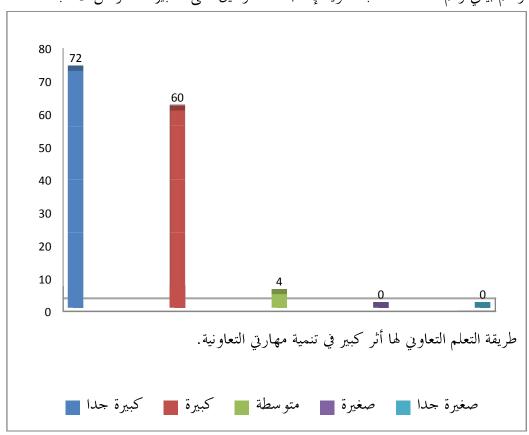

ويتضح من هذا العرض أن النتيجة من الاستبانة لهذا التعبير راجحة في درجة الموافقة

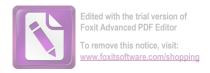

11. التعبير الحادي عشر : طريقة التعلم التعاويي لها أثر كبير في تنمية مهارتي المسؤولية.

ونتائج الإحابات من الدارسين على هذا التعبير كما يلي :

 $10 = 2 \times 5$ : کبیر جدا

 $18 = 1 \times 18$  :

 $0 = 0 \quad x \quad 4 :$ 

 $0 = (1-) \times 0$ :

0 = (2-)  $\times 0$ :

28 = المجموع

ويتضح من هذا المجموع أن درجة الموافقة راجحة .

والنسبة المئوية لإجابات الدارسين على هذا التعبير واضحة في الرسم البياني التالي : رسم بياني رقم : 210 النسبة المئوية لإجابات الدارسين على التعبير التاسع من الاستبانة

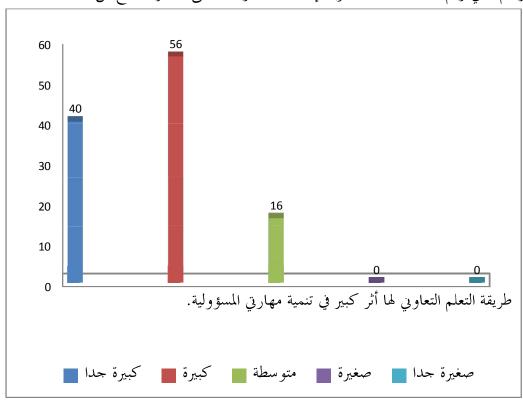

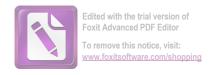

ويتضح من هذا العرض أن النتيجة من الاستبانة لهذا التعبير راجحة في درجة الموافقة.

12. التعبير الثاني عشر: طريقة التعلم التعاوني لها أثر كبير في تنمية مهارتي التفاعلية والاتصالية.

ونتائج الإجابات من الدارسين على هذا التعبير كما يلي :

• کبیر جدا x 6 :

 $0 = 0 \quad x \quad 2 : \qquad \bullet$ 

 $0 = (1-) \quad x \quad 0 : \qquad \bullet$ 

 $0 = 0 \quad x \quad 0 :$ 

الجموع = 29

يتضح من هذا المجموع أن درجة الموافقة راجحة .

والنسبة المئوية لإجابات الدارسين على هذا التعبير واضحة في الرسم البياني التالي : رسم بياني رقم : 211 النسبة المئوية لإجابات الدارسين على التعبير التاسع من الاستبانة

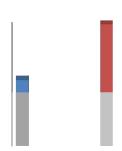

ويتضح من هذا العرض أن النتيجة من الاستبانة لهذا التعبير راجحة في درجة الموافقة

13. التعبير الثالث عشر: تطبيق طريقة التعلم التعاويي في تدريس مهارة الكلام فعال إلى حد كبير في تنمية مهاري فيها. ونتائج الإجابات من الدارسين على هذا التعبير كما يلى:

 $24 = 2 \times 12$ : کبیر جدا

 $0 = 0 \times 3$ :

 $0 = (1-) \times 0 :$ 

0 = (2-) X 0:

الجموع = 34

يتضح من هذا المجموع أن درجة الموافقة راجحة .

والنسبة المئوية لإجابات الدارسين على هذا التعبير واضحة في الرسم البياني التالي: رسم بياني رقم: 212 النسبة المئوية لإجابات الدارسين على التعبير التاسع من الاستبانة

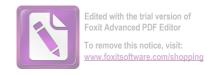

ويتضح من هذا العرض أن النتيجة من الاستبانة لهذا التعبير راجحة في درجة الموافقة .

14. التعبير الثالث عشر: أنا أقترح باستخدام هذه الطريقة في مجال التعليم والتعلم خاصة في تدريس مهارة الكلام. ونتائج الإجابات من الدارسين على هذا التعبير كما يلي:

يتضح من هذا المحموع أن درجة الموافقة راجحة .

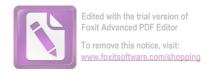

والنسبة المئوية لإجابات الدارسين على هذا التعبير واضحة في الرسم البياني التالي : رسم بياني رقم : 213 النسبة المئوية لإجابات الدارسين على التعبير التاسع من الاستبانة

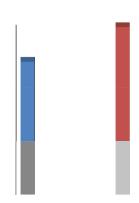

ويتضح من هذا العرض أن النتيجة من الاستبانة لهذا التعبير راجحة في درجة الموافقة .

يتبين من البيان المعروضة أن درجة الموافقة راجحة في جميع التعبيرات من الإستبانة . وهذه البيانات تساند ويؤيد البيانات التي حصل عليها الباحث من خلال الاختبارين ، ومعنى ذلك أن طريقة التعلم التعاويي فعال إلى حد كبير لترقية مهارة الكلام.

#### 4. نتيجة المقابلة

أجرى الباحث مقابلة مع مدرس اللغة العربية في معهد النور للطلاب بسورابايا في 9 من يونيو 2012. والمدرس هو الاستاذ حارس صفي الدين الماجستير. واستخدم الباحث المقابلة كأداة ثانوية إضافية لتعزيز ما حصلت عليه الأداتان السادقتان ، وأجرها الباحث للإكتشاف عن رأي المدرس في فعالية طريقة التعلم التعاوني. وكانت المحادثة معه تدور حول الأسئلة التالية :

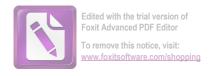

- 1. هل ترى تناول طريقة التعلم التعاوي لمهارة الكلام تساعد الطلاب في التحدث بشكل متصل باللغة العربية؟
- 2. هل ترى تناول طريقة التعلم التعاوي لمهارة الكلام تساعد الطلاب مما ينبئ عن ثقة النفس والقدرة على مواجهة الآخرين؟
- 3. هل ترى استخدام طريقة التعلم التعاويي فعال لتنمية مهارة الكلام لدى الدارسين في إدارة المناقشة في موضوع معين؟
- 4. هل ترى تطبيق طريقة التعلم التعاوي فعالا لتنمية مهارة الكلام لدى الدارسين في تحديد أدوار الاعضاء المشتركين إليها؟
  - 5. هل ترى تناول التعلم التعاويي فعالا في استخلاص النتائج بين الآراء؟
- 6. هل ترى تناول التعلم التعاوي له أثر في ترقية مهارة الطلاب في التكلم اللغة العربية؟
- 7. نظرا لفعاليتها ، هل من الممكن تعميم استخدام التعلم التعاوي في تعليم اللغة العربية لغير الناطقين بها على المستوى المساوي أو الأعلى ؟

ونتائج المقابلة هي : أن تطبيق طريقة التعلم التعاوي بالترقيم الجماعي في تدريس مهارة الكلام فعال إلى حد كبير وله أثر بليغ لترقية مهارة الطلاب في الكلام باللغة العربية حيث أنه يساعد الطلاب في التحدث بشكل متصل وإدارة المناقشة في الموضوع المعين وتحديد الأدوار في المجموعة واستخلاص النتائج من الآراء وحل المشكلات بالعمل الجماعي وتنمية روح الفريق بينهم.